# **POŚREDNIK**

## **DOKUMENTACJA TECHNICZNA INTERFEJSU**

**WERSJA 1.1**

**OPRACOWAŁ**

**ZAKŁAD ELEKTRONICZNEJ TECHNIKI OBLICZENIOWEJ W OLSZTYNIE SPÓŁKA Z ORGANICZONĄ ODPOWIEDZIALNOŚCIĄ**

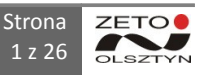

Wydrukowano: 2011-06-08 14:02

# Spis treści

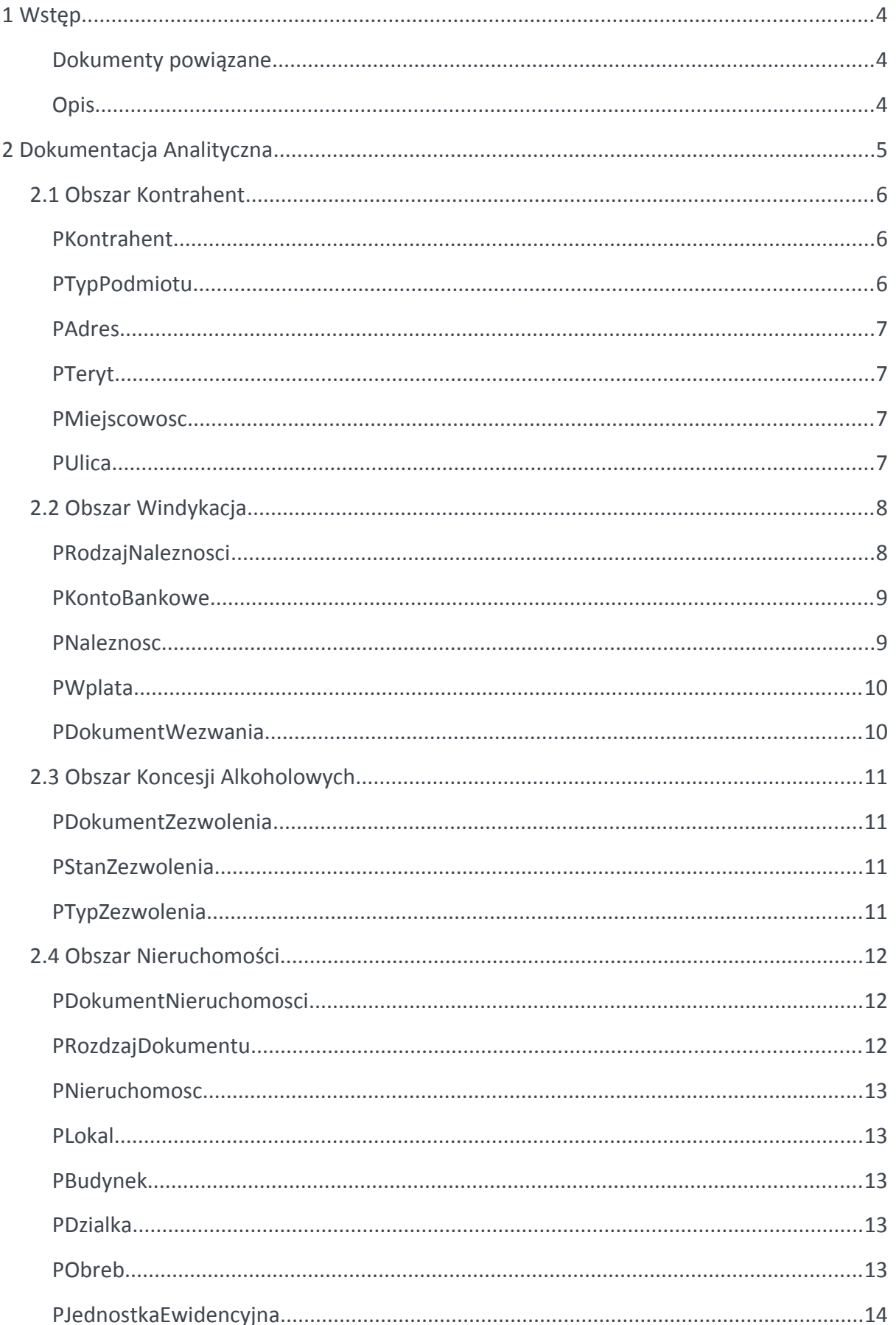

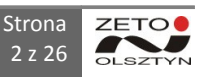

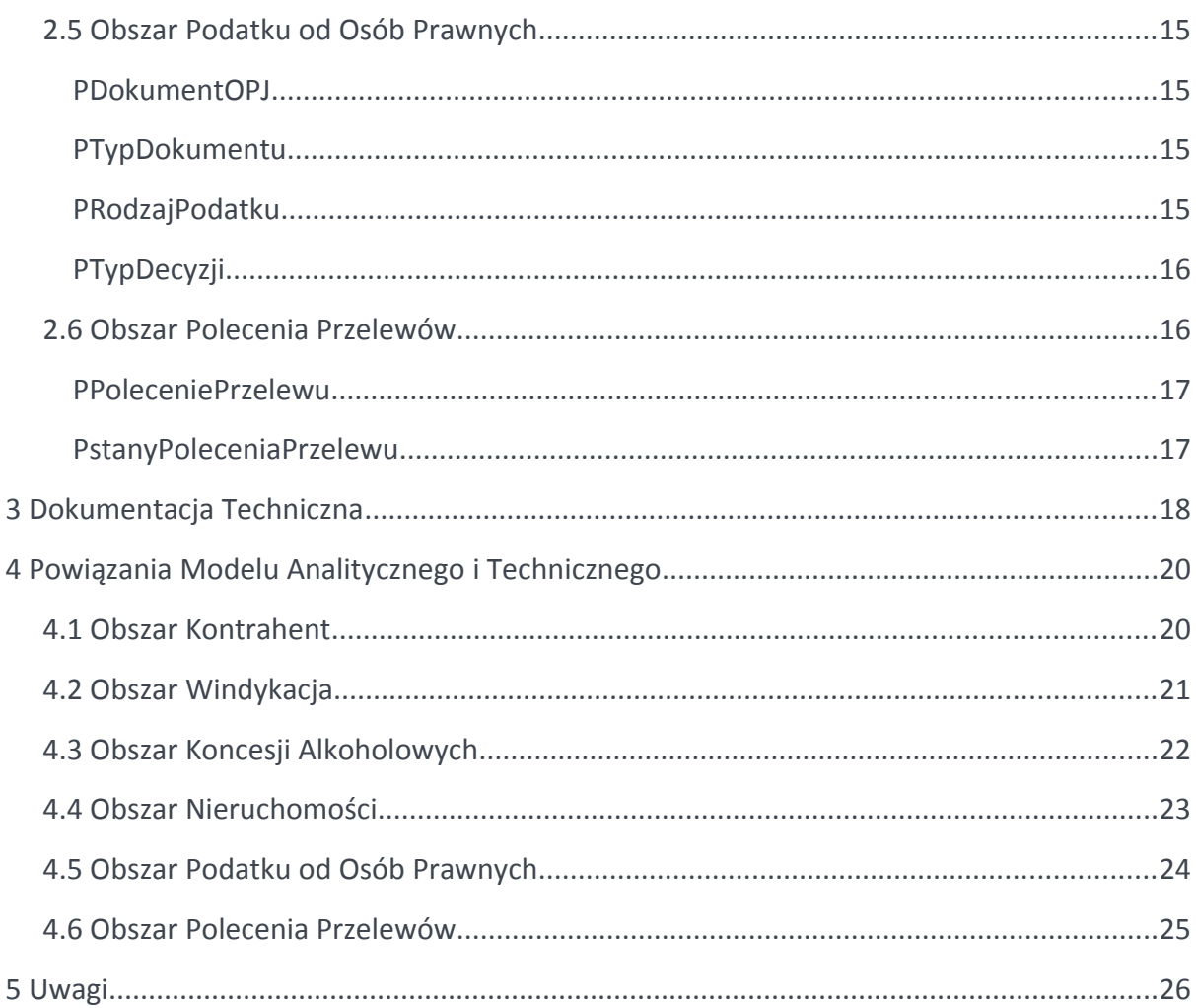

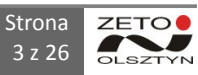

## **1 WSTĘP**

### **Dokumenty powiązane**

Dokument związany z realizacją umowy nr.: PU/159/11 z dnia 31.05.2011

### **Opis**

Dokumentacja zawiera opis Analityczny oraz opis Fizyczny systemu POŚREDNIK. System POŚREDNIK zawiera dane dotyczące należności kontrahentów Jednostki Samorządowej przeniesione z systemu merytorycznego PUMA. Są to min.:

lista kontrahentów Jednostki Samorządowej;

- ⇐ lista należności każdego z kontrahentów z podziale na rodzaje należności;
- ⇐ lista działek oraz budynków dla należności związanych z obrotem nieruchomościami;
- ⇐ lista punktów koncesji alkoholowych wraz z zezwoleniami;
- ⇐ lista decyzji i deklaracji podatku od osób prawnych.

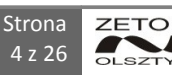

# **2 DOKUMENTACJA ANALITYCZNA**

Dokumentacja analityczna zawiera model dziedziny systemu POŚREDNIK podzielony na obszary:

- ⇐ Kontrahent;
- ⇐ Windykacja;
- ⇐ Nieruchomości;
- ⇐ Koncesje Alkoholowe;
- ⇐ Podatek od Osób Prawnych;
- ⇐ Polecenia Przelewów.

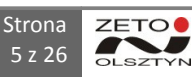

#### **2.1 Obszar Kontrahent**

Obszar kontrahenta zawiera dane dotyczące wszystkich kontrahentów Jednostki Samorządowej, którzy związani są płatnościami z instytucją. Są to osoby fizyczne i podmioty prawne.

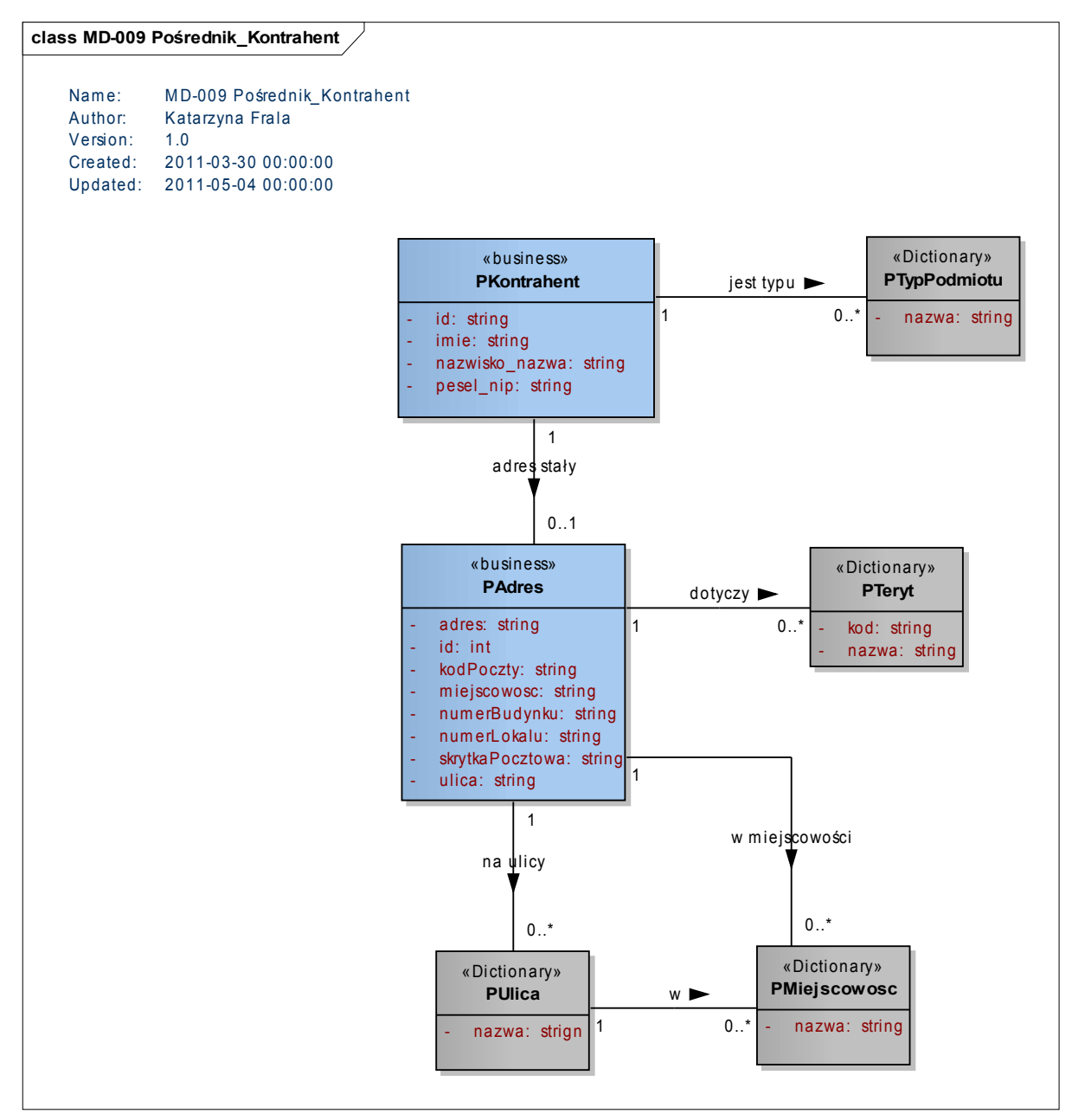

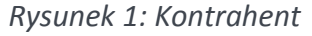

### **PKontrahent**

Tabela przechowuje dane kontrahentów Jednostki. Są to wszystkie podmioty prawne i osoby fizyczne, które w jakikolwiek sposób są związane z urzędem. Jeśli kontrahent jest typu Podmiot Prawny, wówczas pole *imię,* nie jest wypełnione.

## **PTypPodmiotu**

Słownik przechowujący typy kontrahentów o wartościach:

⇐ Osoba Fizyczna,

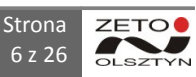

⇐ Podmiot Prawny.

## **PAdres**

Obiekt przechowujący adres stały kontrahenta lub adres działki lub adres budynku lub adres punktu sprzedaży alkoholu.

# **PTeryt**

Słownik przetrzymujący dane zgodnie z Krajowym Rejestrem Urzędowego Podziału Terytorialnego Kraju – TERYT.

### **PMiejscowosc**

Rejestr miejscowości.

**PUlica**

Rejestr ulic.

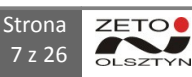

#### **2.2 Obszar Windykacja**

Obszar windykacja zawiera dane dotyczące należności kontrahentów podzielone na rodzaje należności. Każda z należności przechowuję listę wpłat. Z jedną należnością może być związanych kilku kontrahentów, jak np. małżeństwo, albo podmiot grupowy.

Należności, które mają rodzaj *Wezwanie* albo *Upomnienie*, posiadają wskazanie na obiekt *PDokumentWezwania.* Dokument wezwania zawiera szczegółowe dane dotyczące wezwania (bądź upomnienia), jakie zostało wysłanie do kontrahenta z systemu PUMA.

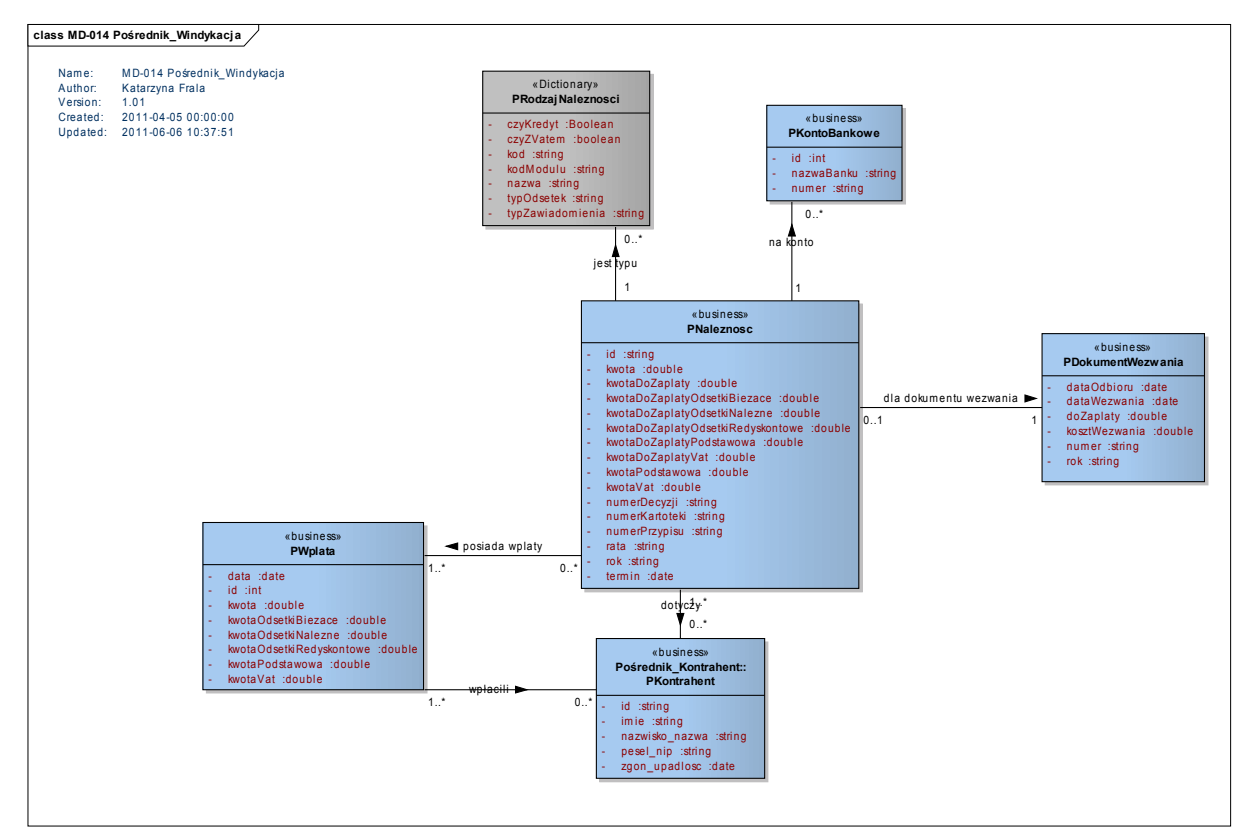

*Rysunek 2: Obszar Windykacji*

#### **PRodzajNaleznosci**

Słownik przechowujące wszystkie przeniesione rodzaj należności. Słownik posiada następujące atrybuty:

- ⇐ *kod* kod rodzaju należności;
- ⇐ *kodModulu* kod modułu merytorycznego systemu PUMA, z którego pochodzi należność;
- ⇐ *nazwa* nazwa pełna rodzaju należności;
- ⇐ *czyZVatem* jeśli ustawiono na *TRUE*, wówczas oznacza że wszystkie należności tego typu muszą mieć naliczony VAT, tj. posiadają kolumny dotyczące podatku VAT odpowiednio wypełnione i konieczne jest zaprezentowanie kontrahentowi tej informacji;
- ⇐ *typOdsetek* UST (Ustawowe), POD (podatkowe). Sposób naliczania odsetek od należności;
- ⇐ *typZawiadomienia* na dany typ należności generowane jest albo W Wezwanie albo U Upomnienie

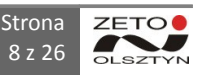

⇐ *czyKredyt* – jeśli ustawiono *TRUE,* wówczas oznacza że dana należność może być kredytowana . Jeśli jest kredytowana, wówczas naliczane są odsetki redyskontowe. Konieczne jest. Wówczas zaprezentowanie odsetek redyskontowych dla kontrahenta.

### **PKontoBankowe**

Słownik kont bankowych, na które wpłacane są należności. Każda należność ma wskazanie na właściwe konto bankowe, na które system PUMA, będzie oczekiwał wpłaty.

### **PNaleznosc**

Rejestr należności kontrahentów. Każda z należności zawiera atrybuty:

- ⇐ *id* numer unikalny z merytorycznego systemu PUMA;
- ⇐ *kwota* pierwotna kwota należności;
- ⇐ *kwotaDoZaplaty* kwota do zapłacenia (kwota pomniejszona o wpłaty); Jeśli ma wartość 0, oznacza że, należność została spłacona;
- ⇐ *kwotaDoZaplatyOdsetkiBiezace* wartość odsetek bieżących do zapłacenia (na dzień migracji z systemu PUMA);
- ⇐ *kwotaDoZaplatyOdsetkiNalezne* wartość wszystkich odsetek do zapłacenia (na dzień migracji z systemu PUMA);
- ⇐ *kwotaDoZaplatyOdsetkiRedyskontowe* wartość odsetek redyskontowych do zapłacenia (na dzień migracji z systemu PUMA);
- ⇐ *KwotaDoZaplatyPodstawowa* jeśli należność posiada naliczany podatek VAT, wówczas jest to kwota należności pozostała do zapłaty pomniejszona o VAT; jeśli należność nie posiada naliczania VAT-u, wówczas w polu jest ta sama kwota, co w polu *kwotaDoZaplaty;*
- ⇐ *kwotaDoZaplatyVat* jeśli należność posiada naliczanie podatku VAT, wówczas jest to kwota VAT pozostała do zapłaty;
- ⇐ *kwotaPodstawowa* jeśli należność posiada naliczany VAT, wówczas jest to kwota należności pomniejszona o podatek VAT; jeśli należność nie posiada naliczania VAT, wówczas pole prezentuje tę samą wartość, co w polu *kwota;*
- ⇐ *kwotaVat* jeśli należność posiada naliczanie podatku VAT, wówczas jest to kwota VAT pozostała do zapłaty;
- ⇐ *numerDecyzji* numer decyzji, na podstawie której powstała należność;
- ⇐ *numerKartoteki* numer kartoteki (z systemu PUMA), dla której naliczona została należność; Kartoteka może zawierać jednego kontrahenta, bądź wielu;
- ⇐ *numerPrzypisu* numer przypisu z modułu merytorycznego, dla którego należność została utworzona;
- ⇐ *rata* numer razy należności (jeśli decyzja jest rozłożona na raty, wówczas pola przechowuje numer raty);
- ⇐ *rok* rok decyzji należności;
- ⇐ *termin* termin płatności należności.

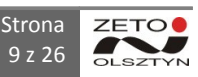

## **PWplata**

Obiekt wpłata przechowuje dane dotyczące zaksięgowanych wpłat w systemie PUMA na należność, na którą wskazuje. Atrybuty obiektu określają:

- ⇐ *id* numer unikalny z merytorycznego systemu PUMA;
- ⇐ *data* data wpłaty przyjęta przez system księgowy;
- ⇐ *kwota* kwota wpłaty;
- ⇐ *kwotaOdsetkiBiezoce* kwota wpłaconych odsetek bieżących;
- ⇐ *kwotaOdsetkiNalezne* kwota wpłaconych wszystkich odsetek;
- ⇐ *kwotaOdsetkiRedyskontowe* kwota wpłaconych odsetek redyskontowych;
- ⇐ *kwotaPodstawowa* kwota pomniejszona o wartość wpłaconego VAT;
- ⇐ *kwotaVAT*  kwota wpłaconego VAT;

### **PDokumentWezwania**

Obiekt przechowujący informację o wezwaniu / upomnieniu, jakie zostało wysłane do kontrahenta.

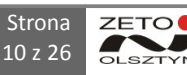

#### **2.3 Obszar Koncesji Alkoholowych**

Obszar koncesji alkoholowych zawiera dane dotyczące szczegółów zezwoleń, jakie zostały wydane z tytuły koncesji alkoholowych. Wydane zezwolenia wskazuję na należności, jakie z ich tytułu musi ponieść kontrahent urzędu.

Należności, które opisane są w obszarze koncesji alkoholowych, to należności pochodzące z modułu ALK.

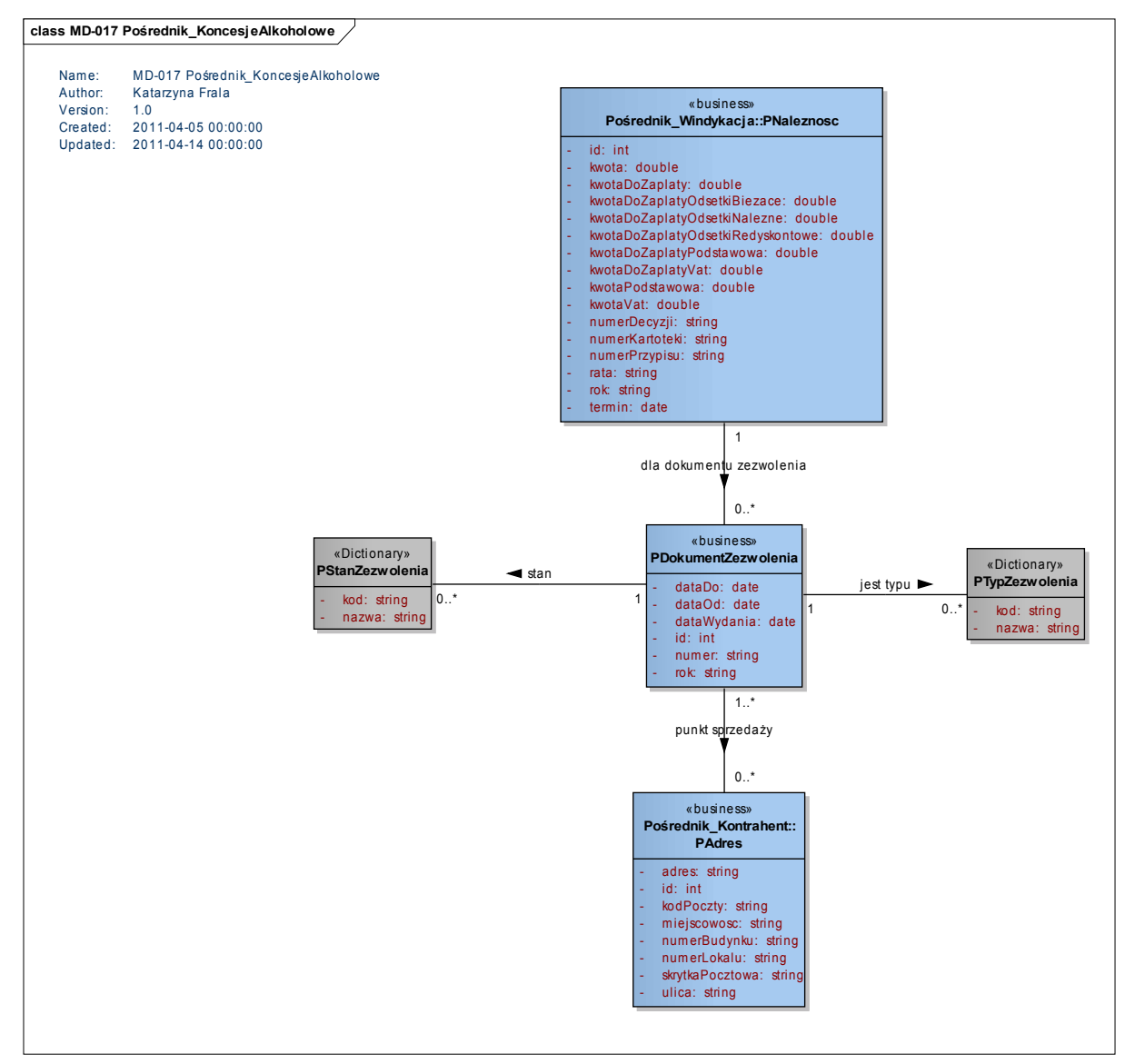

## **PDokumentZezwolenia** *Rysunek 3: Koncesje Alkoholowe*

Obiekt przechowuje dane dotyczące wydanego przez urząd dokumentu zezwolenia. Dokument zezwolenia wydawany jest na określony punkt sprzedaży alkoholu oraz na określony typ Zezwolenia.

### **PStanZezwolenia**

п

Słownik przechowuje takie dane jak: AKT – Aktualne, ANL – Anulowano, COF – Cofnięte, REZ – Rezygnacja, WYG – Wygasło.

## **PTypZezwolenia**

Słownik typów zezwoleń: A – do 4,5% alkoholu oraz na piwo; B – powyżej 4.5% do 18% alkoholu, z wyjątkiem piwa, C – powyżej 18% alkoholu.

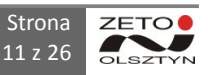

#### **2.4 Obszar Nieruchomości**

Obszar nieruchomości zawiera dane dotyczące numerów oraz adresów nieruchomości, oraz dokumentów nieruchomości, na podstawie których zostały wygenerowane należności kontrahenta z modułu NIER.

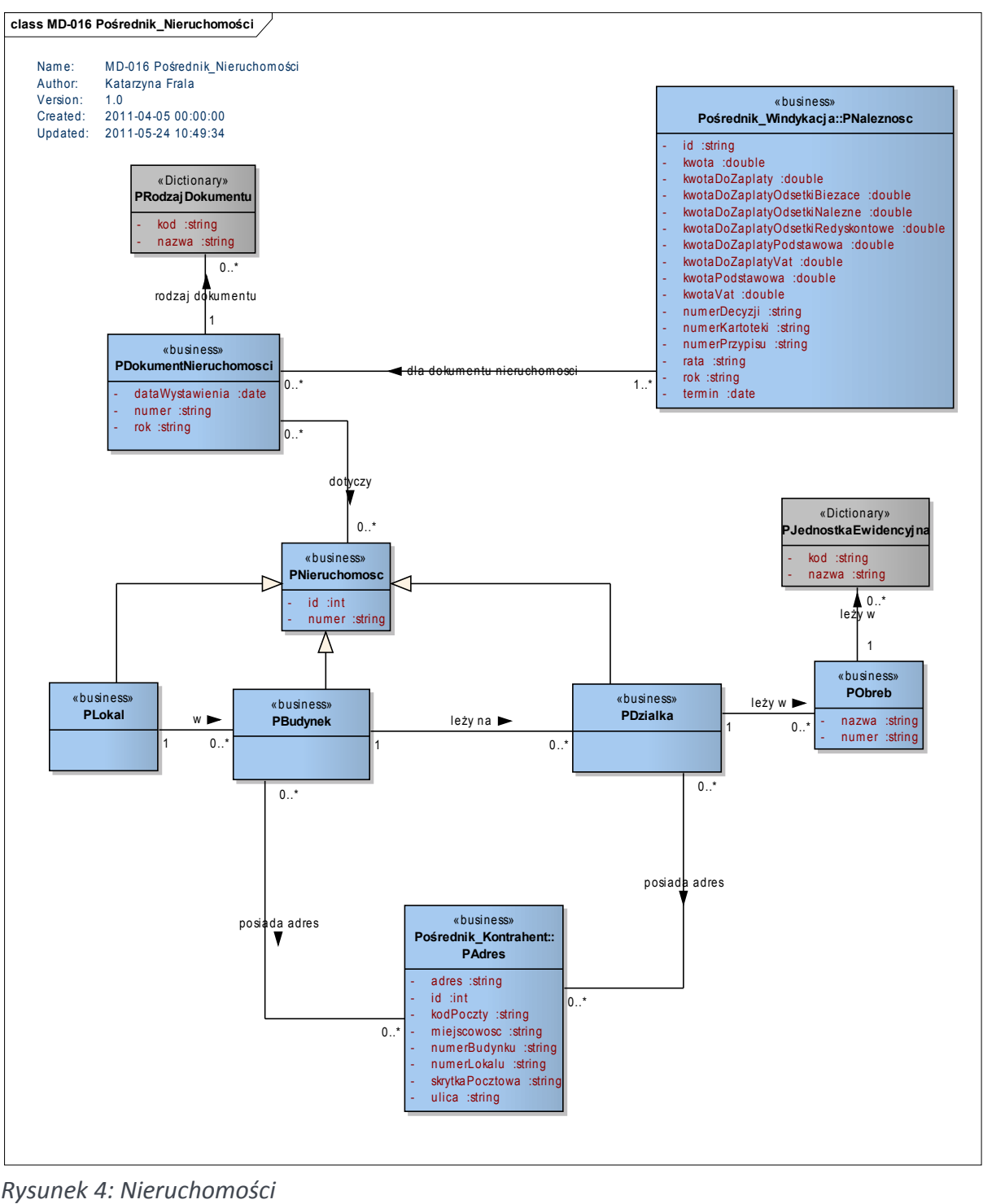

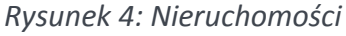

#### **PDokumentNieruchomosci**

Obiekt przechowujące dane dokumentu, na podstawie którego została wygenerowana należność kontrahenta.

### **PRozdzajDokumentu**

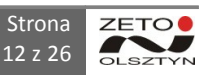

Słownik rodzai dokumentów:

- $\Leftarrow$  AKTNO Akt notarialny;
- ⇐ AKTWL akt własności ziemi (decyzja administracyjna);
- ⇐ DADMI Decyzja administracyjna inna niż akt własności ziemi;
- ⇐ DOKPO Dokumentacja podatkowa;
- ⇐ DOKTE Dokumentacja techniczna;
- ⇐ INDOK Inny dokument określający prawa do nieruchomości;
- ⇐ INWEN Inwentaryzacja;
- ⇐ KSHIP Księga hipoteczna;
- ⇐ KSWIE Księga wieczysta;
- ⇐ OPGEO Operat geodezyjny;
- $\Leftarrow$  OPTAK operat taksacyjny;
- $\Leftarrow$  ORZEC Orzeczenie sądu (postanowienie, wyrok);
- $\Leftarrow$  POZOS Inny dokument;
- $\Leftarrow$  WNIZM Wniosek o zmiany;
- $\Leftarrow$  WYWTE Wywiad terenowy;
- ⇐ ZBDOK Zbiór dokumentów.

### **PNieruchomosc**

Obiekt przechowuje dane nieruchomosci (id, numer), dla którego wystawiono odpowiedni dokument. Sam obiekt nieruchomości nie istnieje w systemie. Istnieją jego specjalizacje.

## **PLokal**

Obiekt przechowuje dane lokalu, jest specjalizacją obiektu *PNieruchomosc*, Lokal posiada unikalny w (w ramach budynku) numer oraz wskazuje na budynek, w którym się znajduje.

### **PBudynek**

Obiekt przechowuje dane budynku i jest specjalizacją obiektu *PNieruchomosc*. Budynek posiada unikalny (w ramach działki) numer oraz wskazuje na działkę, na której leży.

### **PDzialka**

Obiekt przechowuje dane działki i jest specjalizacją obiektu *PNieruchomosc*. Działka posiada unikalny (w ramach obrębu) numer oraz wskazuje na obręb, w którym leży.

## **PObreb**

Obiekt przechowujący obręby, które należą administracyjnie do jednostki samorządowej. Obręb umieszczony jest w ramach Jednostki Ewidencyjnej. Urząd (Jednostka Samorządowa), może być administratorem kilku Jednostek Ewidencyjnych.

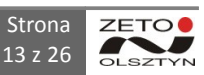

## **PJednostkaEwidencyjna**

Słownik Jednostek Ewidencyjnych obsługiwanych przez system PUMA.

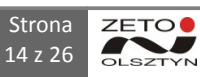

#### **2.5 Obszar Podatku od Osób Prawnych**

Obszar podatku od osób prawnych zawiera dane dotyczące numerów dokumentów i deklaracji, na podstawie których zostały naliczone należności dla kontrahentów. Należności, które posiadają wskazanie na deklarację bądź dokument, to należności z modułu OPJ.

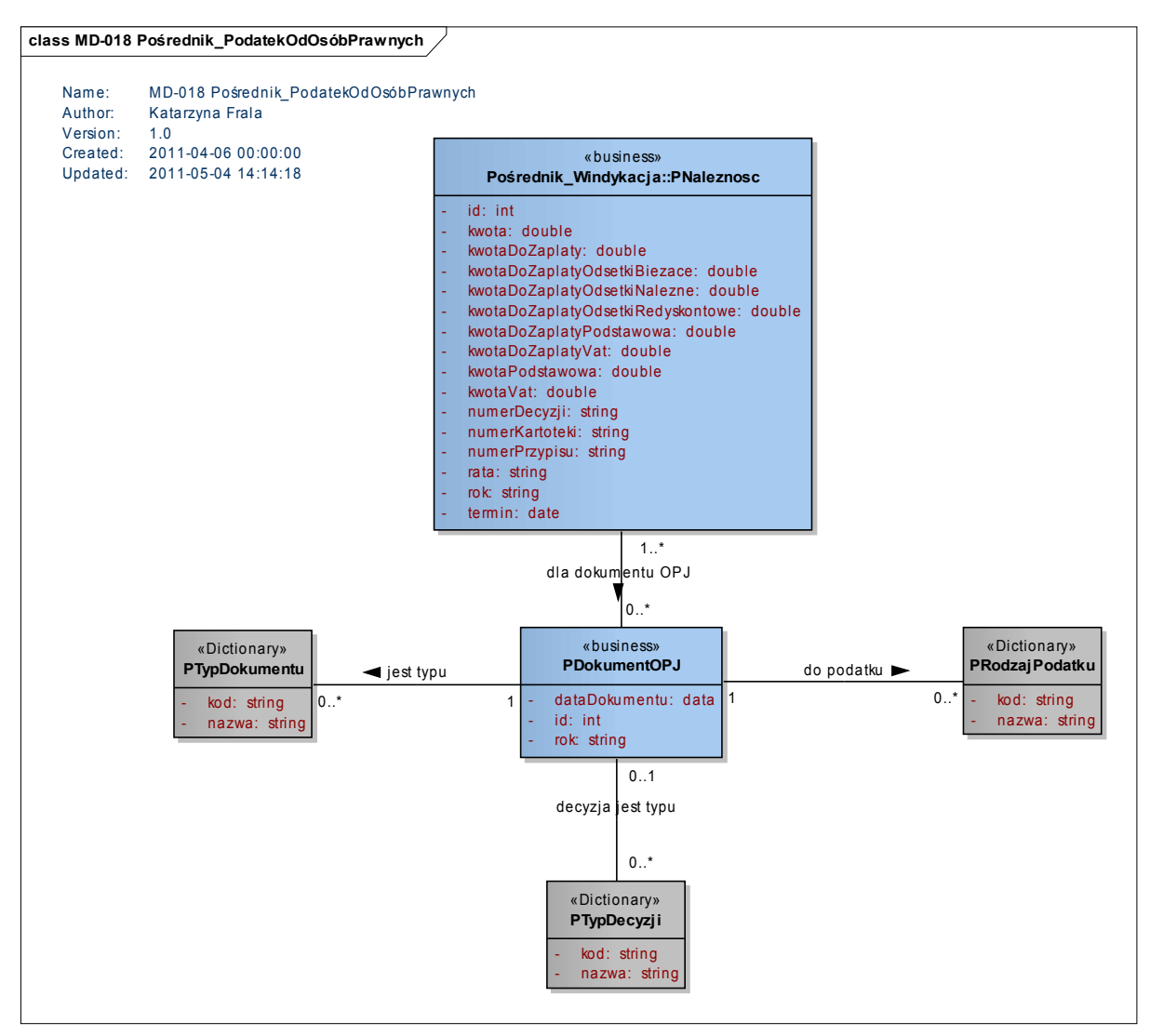

*Rysunek 6: Podatek od Osób Prawnych*

### **PDokumentOPJ**

Obiekt przechowuje dokumenty i deklaracje (*PTypDokumentu*), na podstawie których zostały naliczone należności.

### **PTypDokumentu**

Słownik typ dokumentu wskazuje na:

- ⇐ DC Decyzja
- ⇐ DL Deklaracja.

### **PRodzajPodatku**

Słownik rodzaj podatku posiada dane:

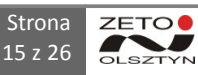

- $\leftarrow$  L Leśny;
- ⇐ N Podatek od Nieruchomości;
- $\Leftarrow$  R podatek Rolny;
- ⇐ Z Łączne zobowiązanie pienięzne.

### **PTypDecyzji**

Słownik Typ Decyzji zawiera dane przechowywane tylko dla dokumentów decyzji:

- $\Leftarrow$  ODR Decyzja w sprawie odroczenia terminu płatności;
- $\Leftarrow$  RAT Decyzja w sprawie rozłożenia na raty zaległości podatkowej;
- $\leftarrow$  UMO Decyzja w sprawie umorzenia zaległości;
- $\Leftarrow$  WZP Decyzja w sprawie określenia wysokości zobowiązania podatkowego.

#### **2.6 Obszar Polecenia Przelewów**

Obszar odpowiedzialny za przechowywanie informacji dotyczących poleceń płatności, wykonanych przez portal Urzędu. Obszar ten jest ściśle związany z należnościami pobranymi z systemu PUMA.

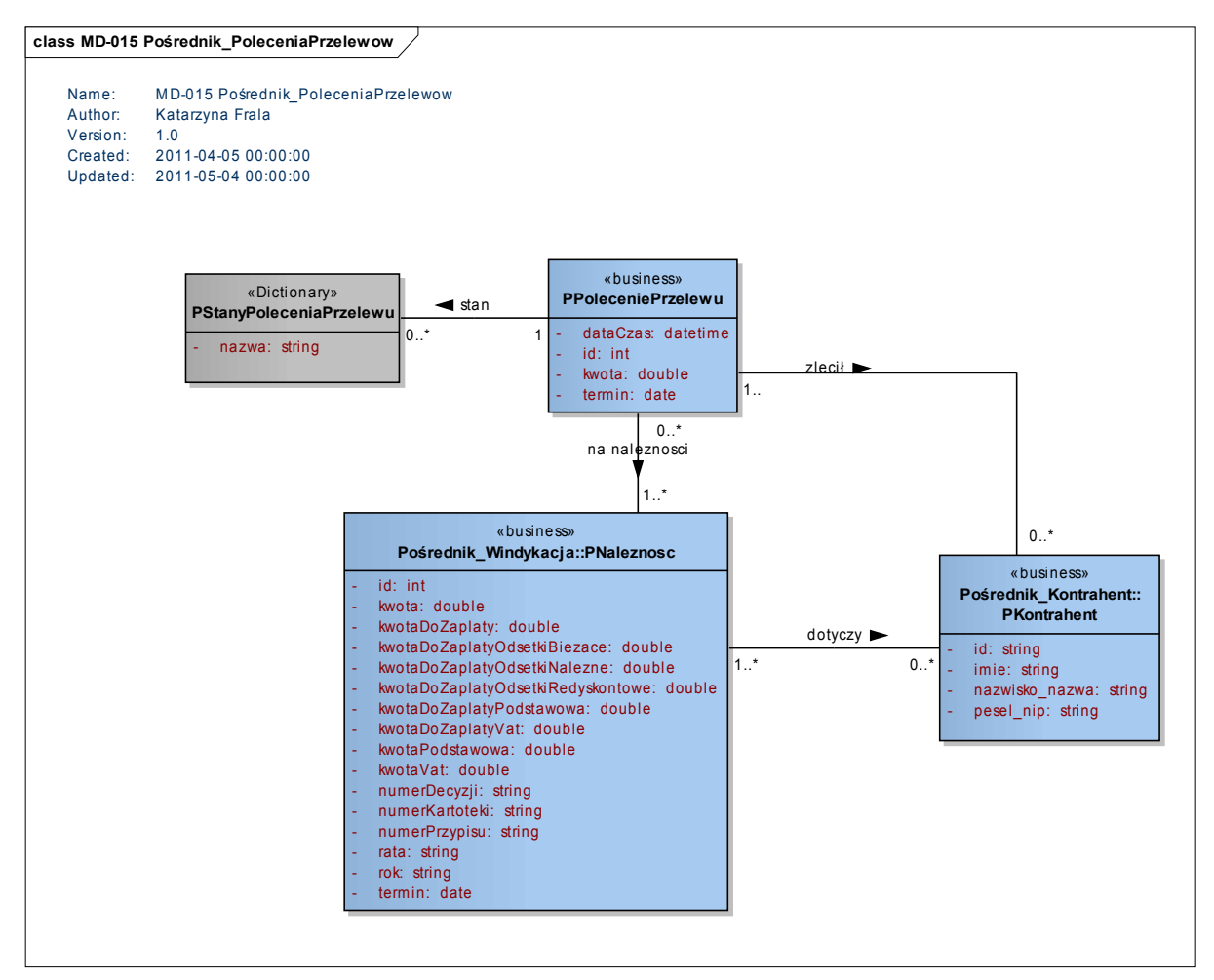

*Rysunek 7: Polecenia Przelewów*

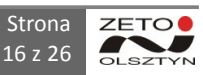

### **PPoleceniePrzelewu**

Obiekt przechowujący dane dotyczące polecenia przelewu, które zostało zrealizowane za pomocą portalu Urzędu przez zautoryzowanego kontrahenta portalu.

Polecenie przelewu wskazuje na należność, które dotyczy (system zezwala na łączenie należności w jeden przelew, o ile numer konta bankowego jest ten sam) posiada atrybuty:

- ⇐ *id* nadany przez system portalowy unikalne w ramach wszystkich poleceń przelewów;
- ⇐ *dataCzas* data i czas zlecenia polecenia przelewu;
- ⇐ *kwota* kwota polecenia przelewu;
- ⇐ *termin* termin ważności polecenia przelewu.

## **PstanyPoleceniaPrzelewu**

Obiekt przechowujący stany polecenia przelewu dostarczone z systemu portalowego urzędu.

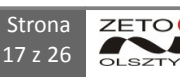

## **3 DOKUMENTACJA TECHNICZNA**

System POŚREDNIK realizuje swoje zadania poprzez dedykowaną bazę danych.

Dane z systemu PUMA są pobierane i synchronizowane cyklicznie. Zakłada się, że proces synchronizacji danych z PUMA zachodzi nie rzadziej niż 1 raz na dobę. Synchronizacja z bazą PUMA zachodzi poprzez dedykowane zadania ETL stanowiące część systemu POŚREDNIK.

Dane systemu POŚREDNIK znajdują się w schemacie "posrednik". Hasło i uprawnienia zostaną nadane przez administratora systemu.

Zakłada się, że dane o zleceniach płatności są synchronizowane bezpośrednio poprzez interfejs bazy danych POŚREDNIK. Dostęp do danych jest bezpośredni.

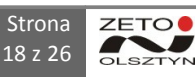

Baza danych POŚREDNIK posiada następującą strukturę fizyczną:

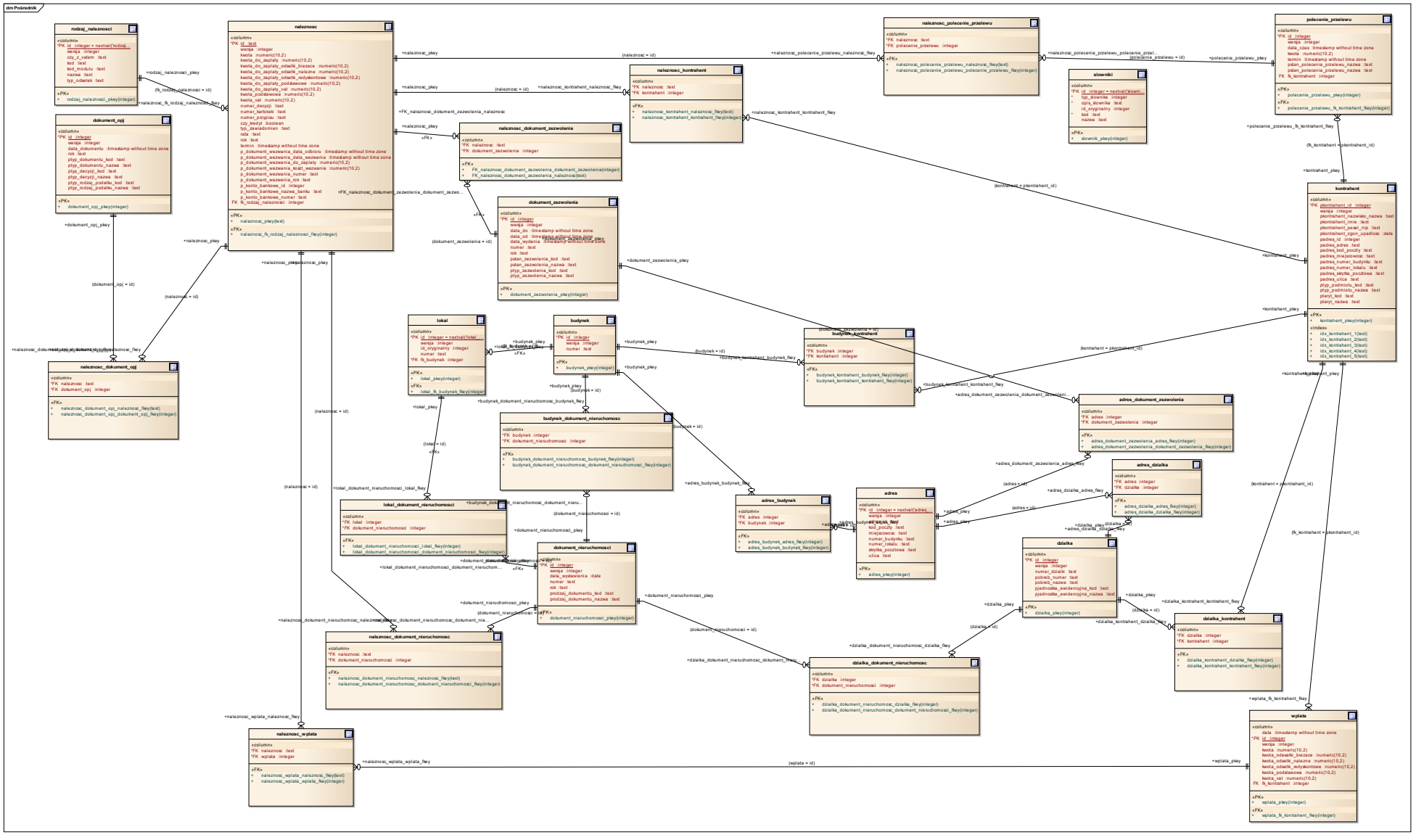

*Rysunek 8: Model fizyczny bazy danych POŚREDNIK*

## **4 POWIĄZANIA MODELU ANALITYCZNEGO I TECHNICZNEGO**

Niniejszy rozdział przedstawia sposób przeniesienia modelu analitycznego na model fizyczny. Model fizyczny bazy danych Systemu POŚREDNIK jest modelem spójnym i jednolitym, prezentowany tu podział na obszary jest umownym podziałem logicznym.

### **4.1 Obszar Kontrahent**

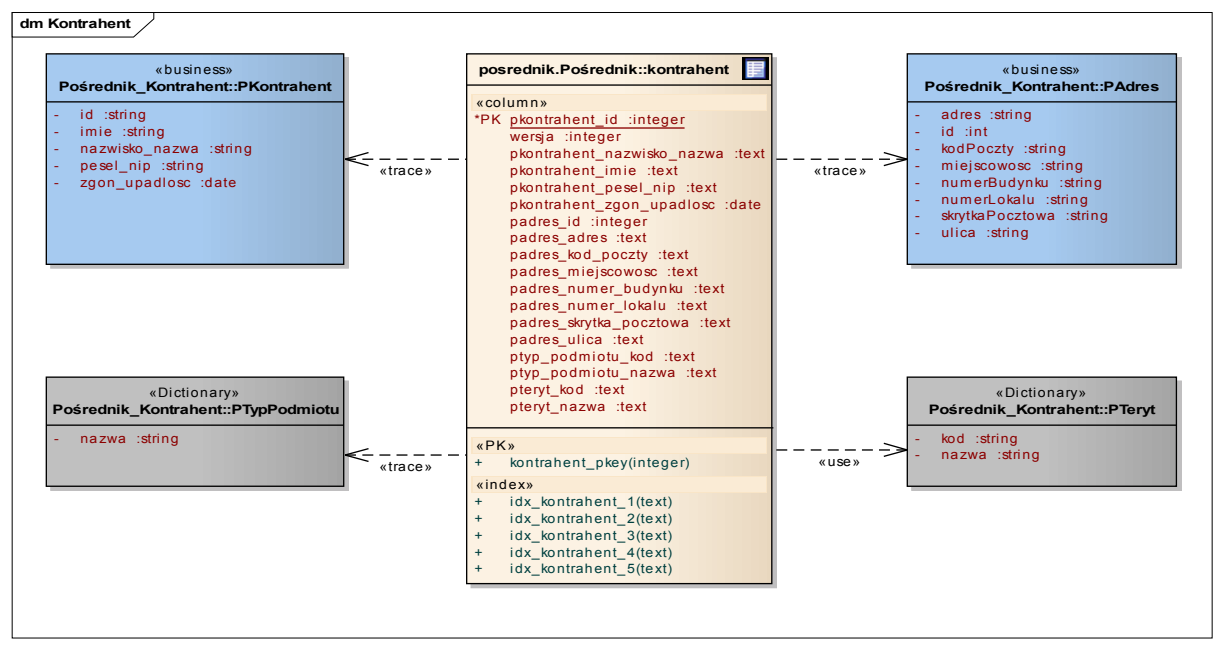

*Rysunek 9: Obszar Kontrahent - Powiązanie modelu fizycznego i analitycznego*

W ramach obszaru danych kontrahenta dane podstawowe, słownikowe i adres stały zaagregowano w jednej tabeli "kontrahent".

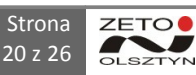

#### **4.2 Obszar Windykacja**

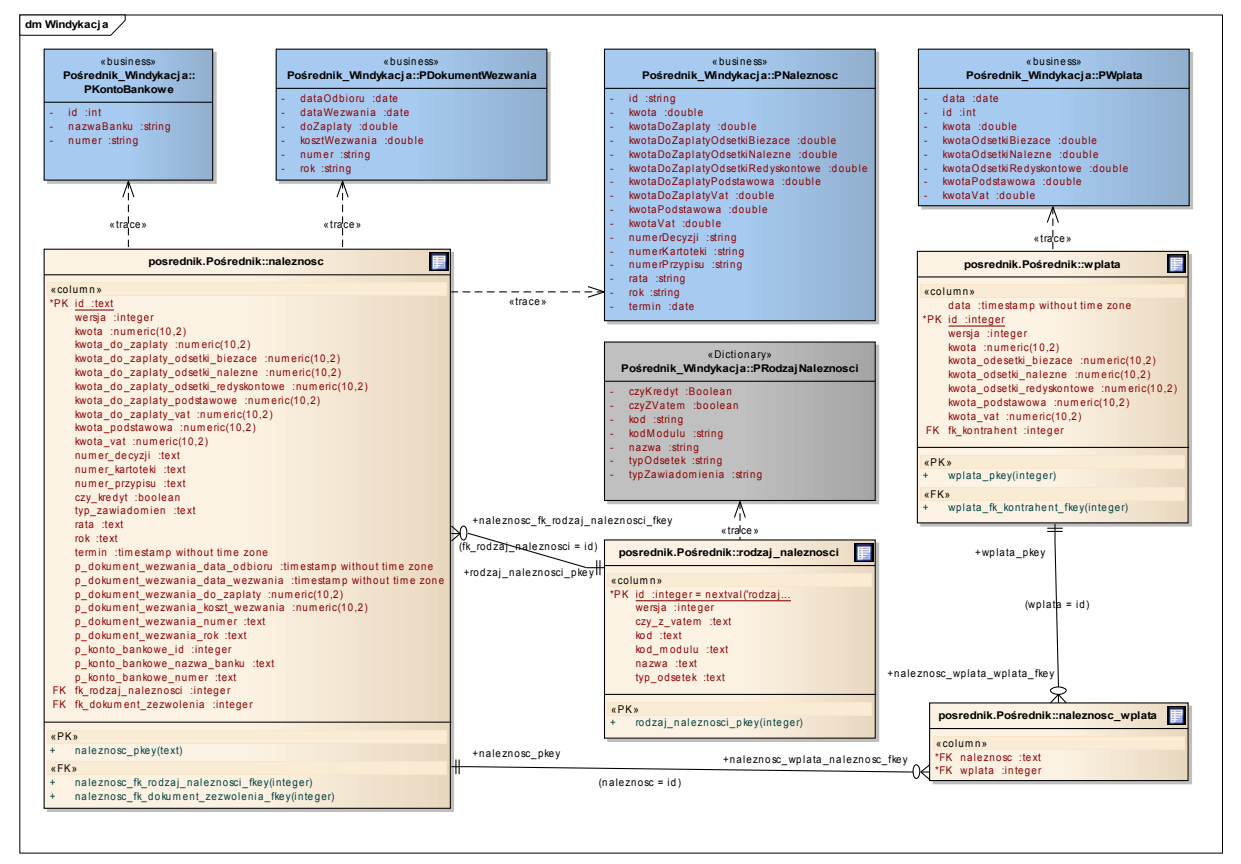

*Rysunek 10: Obszar Windykacja - Powiązanie modelu fizycznego i analitycznego*

W ramach obszaru danych windykacji zagregowano dane należności, konta bankowego i dokumentu wezwania w jednej tabeli "naleznosc". Tabele "wplata" i "rodzaj naleznosci" realizują odpowiednio PWplata i PRodzajNaleznosci modelu analitycznego. Z kolei tabela "naleznosc wplata" reprezentuje relację pomiędzy należnością a wpłatą.

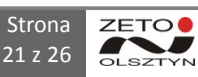

#### **4.3 Obszar Koncesji Alkoholowych**

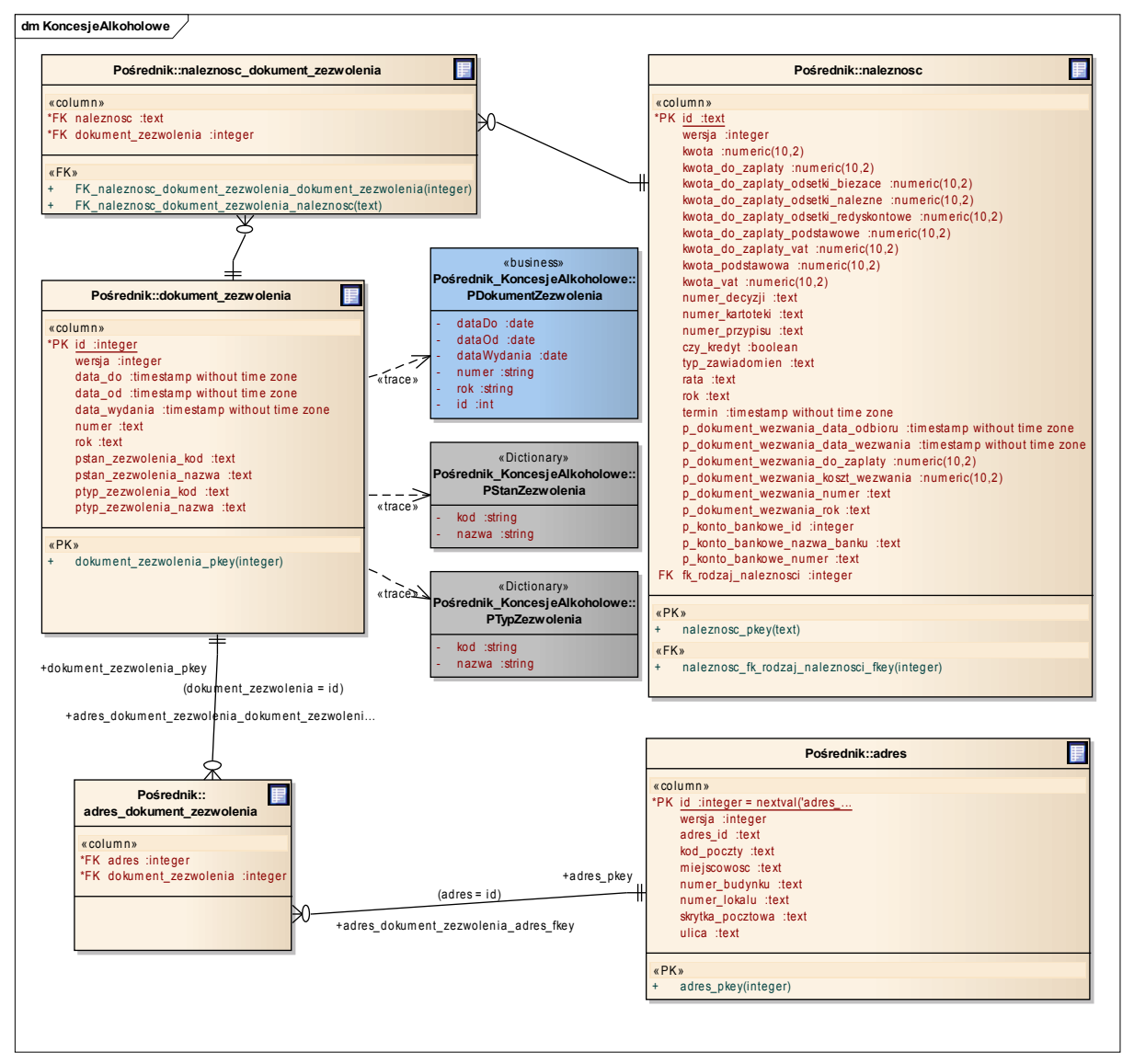

*Rysunek 11: Obszar Koncesje alkoholowe - Powiązanie modelu fizycznego i analitycznego*

W ramach obszaru danych koncesji alkoholowych zagregowano dane dokumentu zezwolenia i danych słownikowych w jednej tabeli "dokument zezwolenia". Tabela "adres" reprezentuje dane adresowe, a tabela "adres dokument zezwolenia" reprezentuje relację pomiędzy adresem punktu sprzedaży alkoholu, a dokumentem zezwolenia. Relacja pomiędzy należnością, a dokumentem zezwolenia jest reprezentowana przez tabelę złączeniową "naleznosc dokument zezwolenia" .

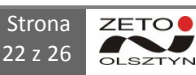

### **4.4 Obszar Nieruchomości**

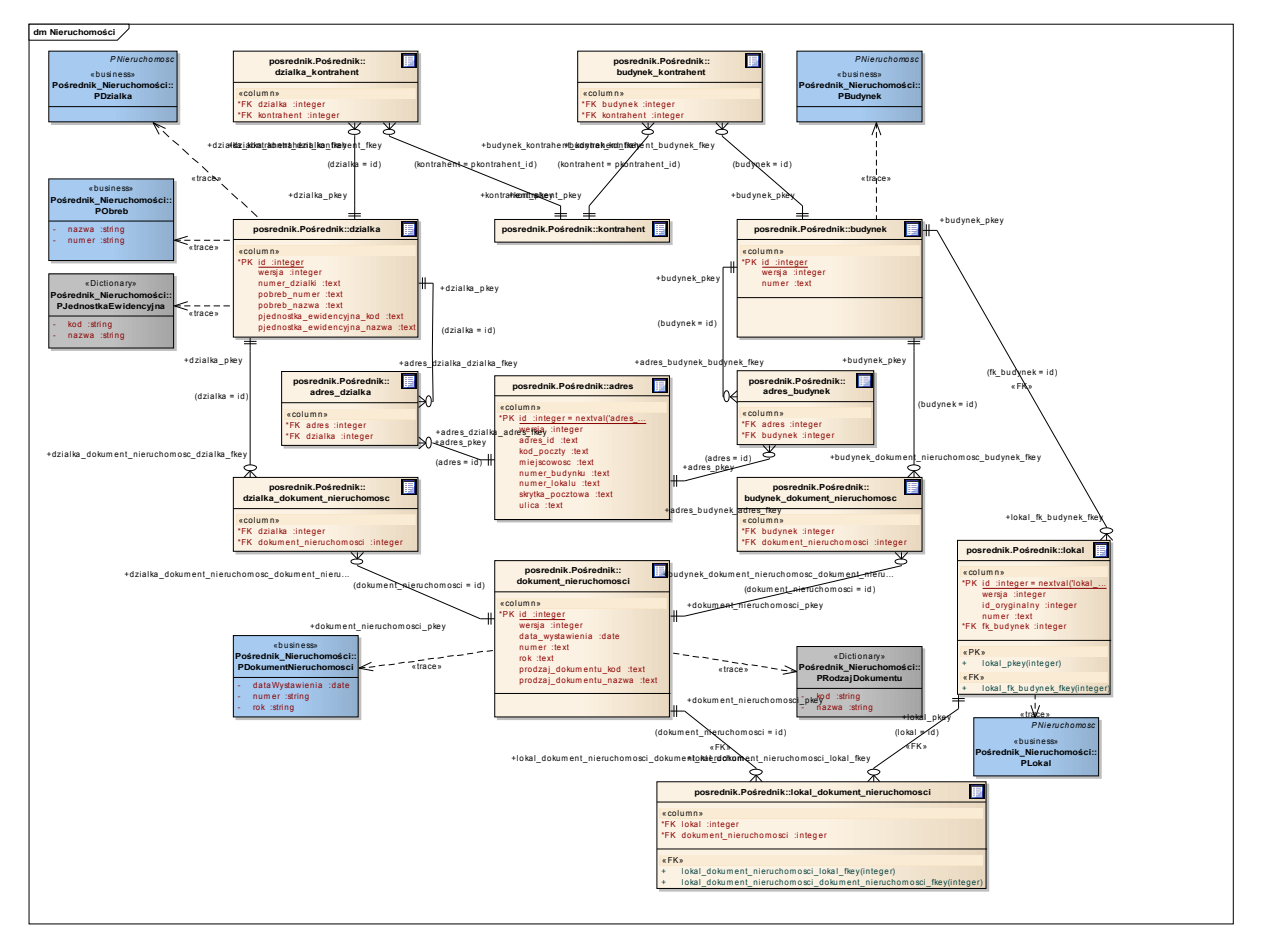

*Rysunek 12: Obszar nieruchomości - Powiązanie modelu fizycznego i analitycznego*

W ramach obszaru danych nieruchomości dane działki, obrębu i jednostki ewidencyjnej zagregowano w jednej tabeli "dzialki". Tabele "budynek" i "rodzaj dokument nieruchomości" realizują odpowiednio PBudynek i PDokumentNieruchomosci modelu analitycznego. Z kolei relacje adresu i działki z kontrahentem i adresem są reprezentowane odpowiednio przez tabele złączeniowe "dzialka\_kontrahent", "adres\_dzialka", "budynek\_kontrahent" i "adres\_budynek" .

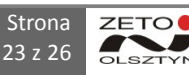

#### **4.5 Obszar Podatku od Osób Prawnych**

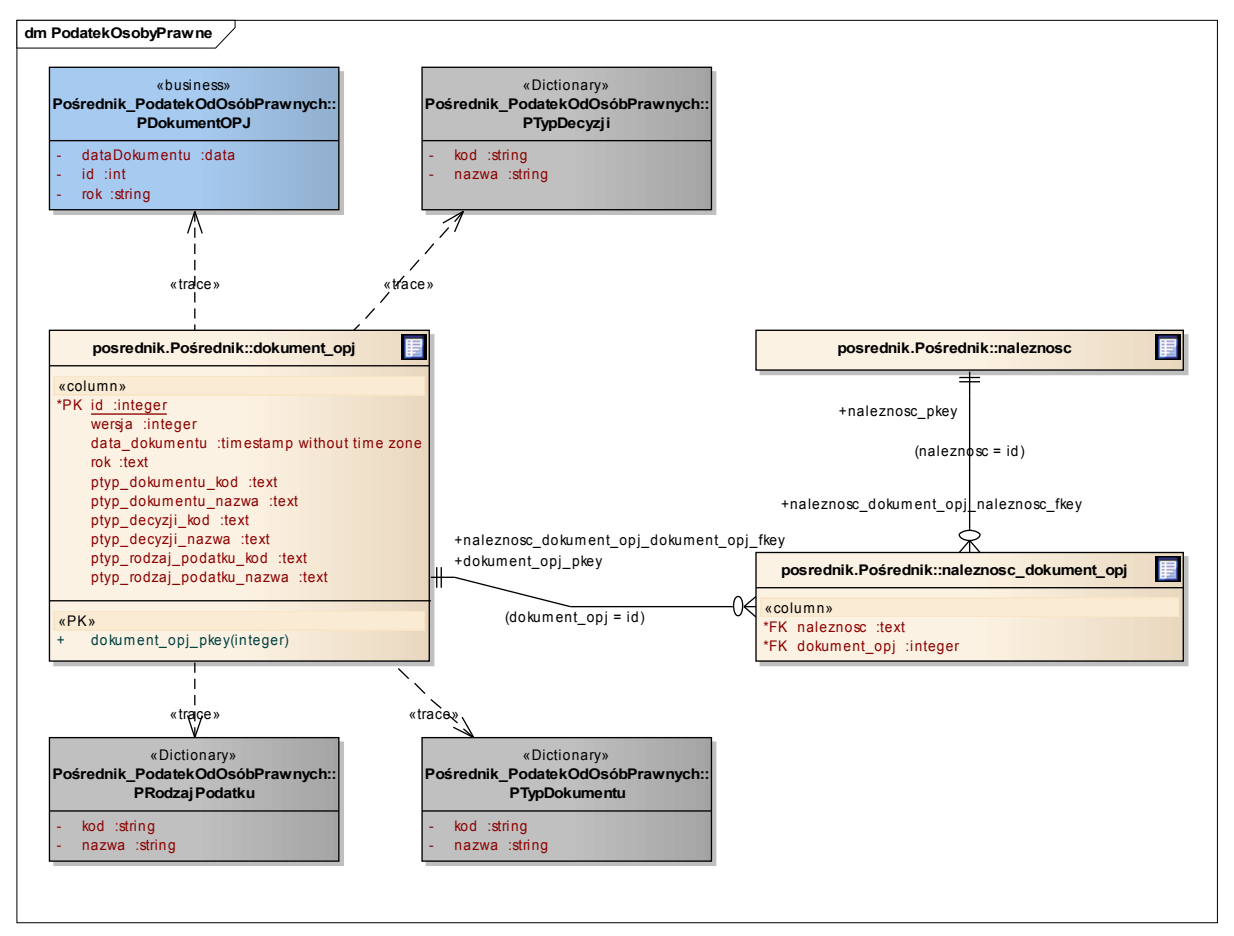

*Rysunek 13: Obszar Podatek od osób prawnych - Powiązanie modelu fizycznego i analitycznego*

W ramach obszaru danych podatków od osób prawnych dane dokumentu podatkowego i odpowiednich danych słownikowych zagregowano w jednej tabeli "dokument opj". Z kolei relacja dokumentu z należnością jest reprezentowana przez tabelę "naleznosc\_dokument\_opj".

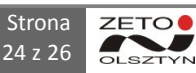

#### **4.6 Obszar Polecenia Przelewów**

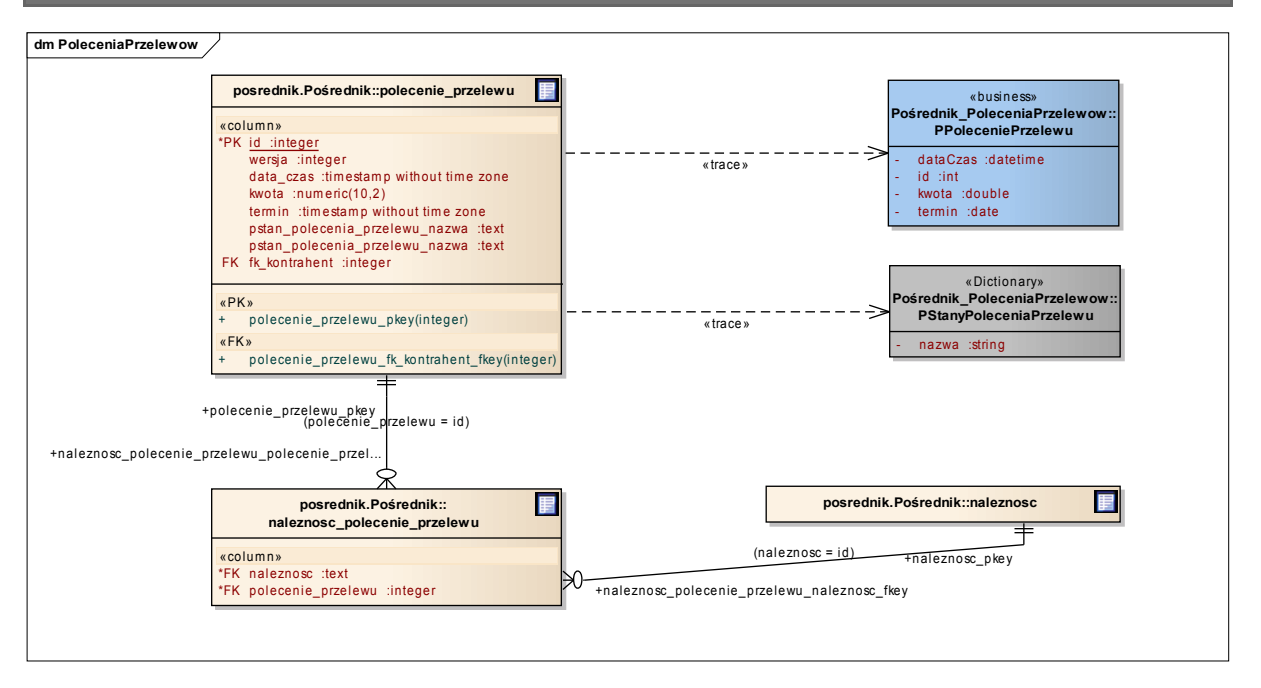

W ramach obszaru danych poelceń przelewów dane polecenia przelewu i odpowiednich danych słownikowych zagregowano w jednej tabeli "polecenie przelewu". Z kolei relacjapolecenia przelewu z należnością jest reprezentowana przez tabelę "naleznosc+\_polecenie\_przelewu".

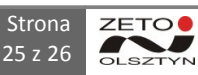

# **5 UWAGI**

Brak.

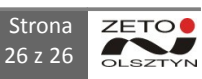